#### Loops

## section 5.2, 5.4, 5.7 section 5.2, 5.4, 5.7

#### Loop!

- So far, we can So far, we can •
- o Get input
- **Produce output** Produce output
- o Calculate
- **Conditionally execute statements** Conditionally execute statements

#### • Loops

**Perform the same bit of code many times** Perform the same bit of code many times

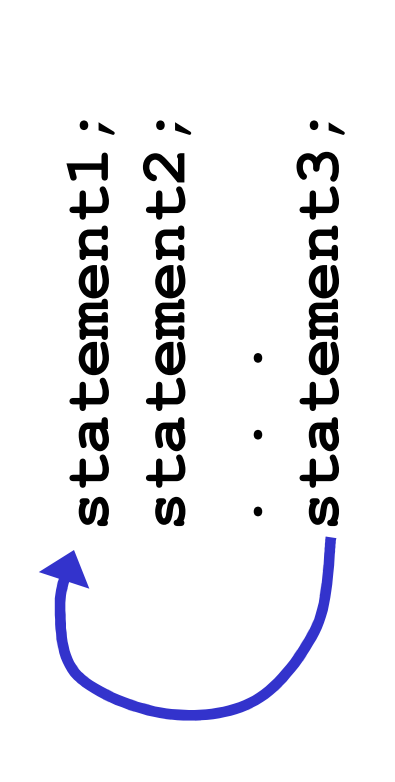

o Why might we want to do this? Why might we want to do this?

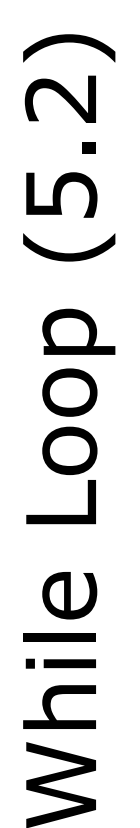

while the expression is true, loop! while the expression is true, loop! •

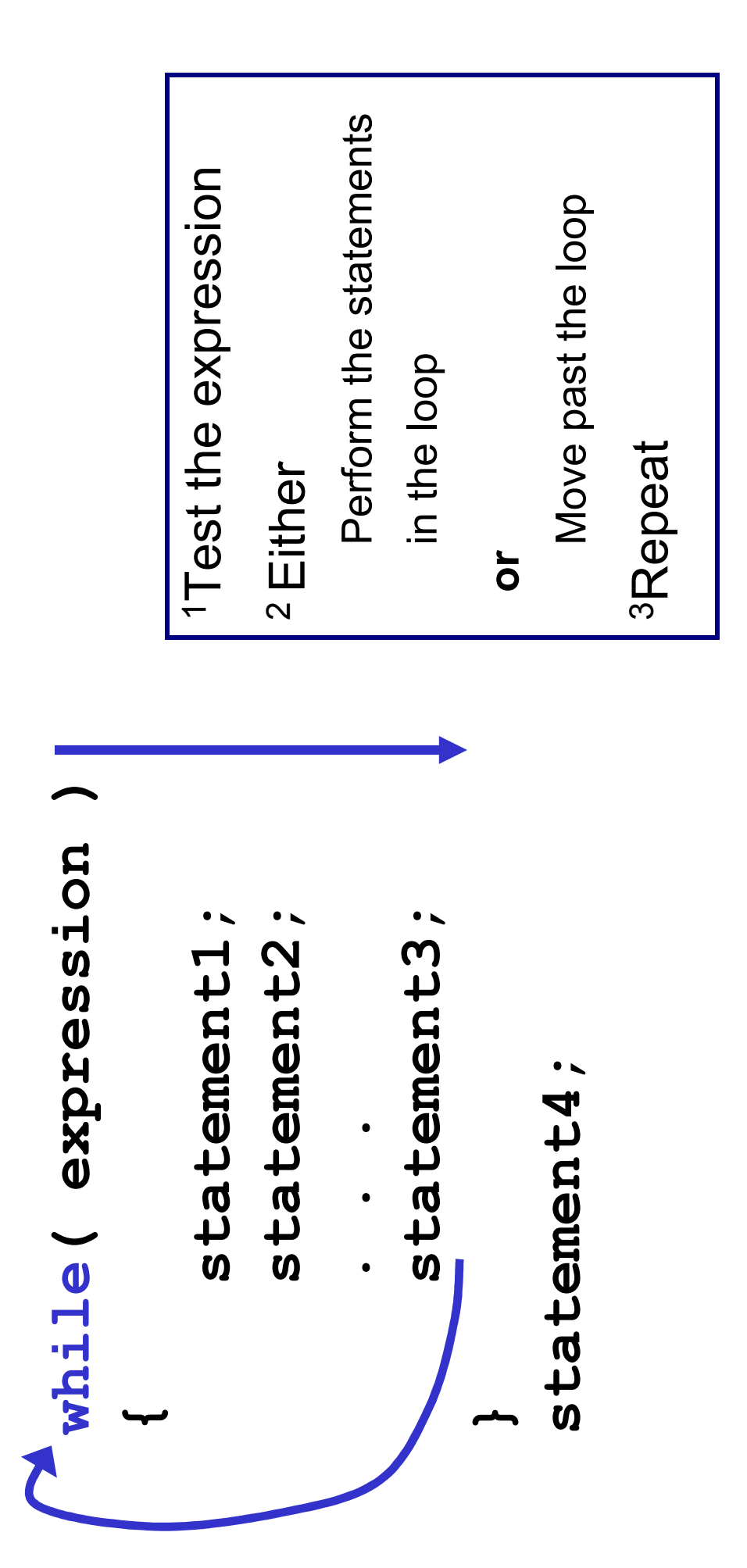

## Example: What happens? Example: What happens?

cout << "Please enter a number : " rumber  $\bullet$   $\blacktriangleright$ cout << "The final number is: " ..<br>ס<br>ד  $\mathbf{\overline{a}}$ cout << "The final number cout << number << endl; cout << number << endl; cout << "Please enter cout << number << endl;  $\bullet$   $\blacktriangleright$ cout << number << endl; $\blacktriangleright$ cout << "Number : " cout << "Number : while( number < 5 ) while (number < 5 >> number; cin >> number; int number = 0; int number = 0; cin ىپ  $\overline{\phantom{a}}$ 

 $\bullet$   $\blacktriangleright$ 

 $\blacktriangleright$ 

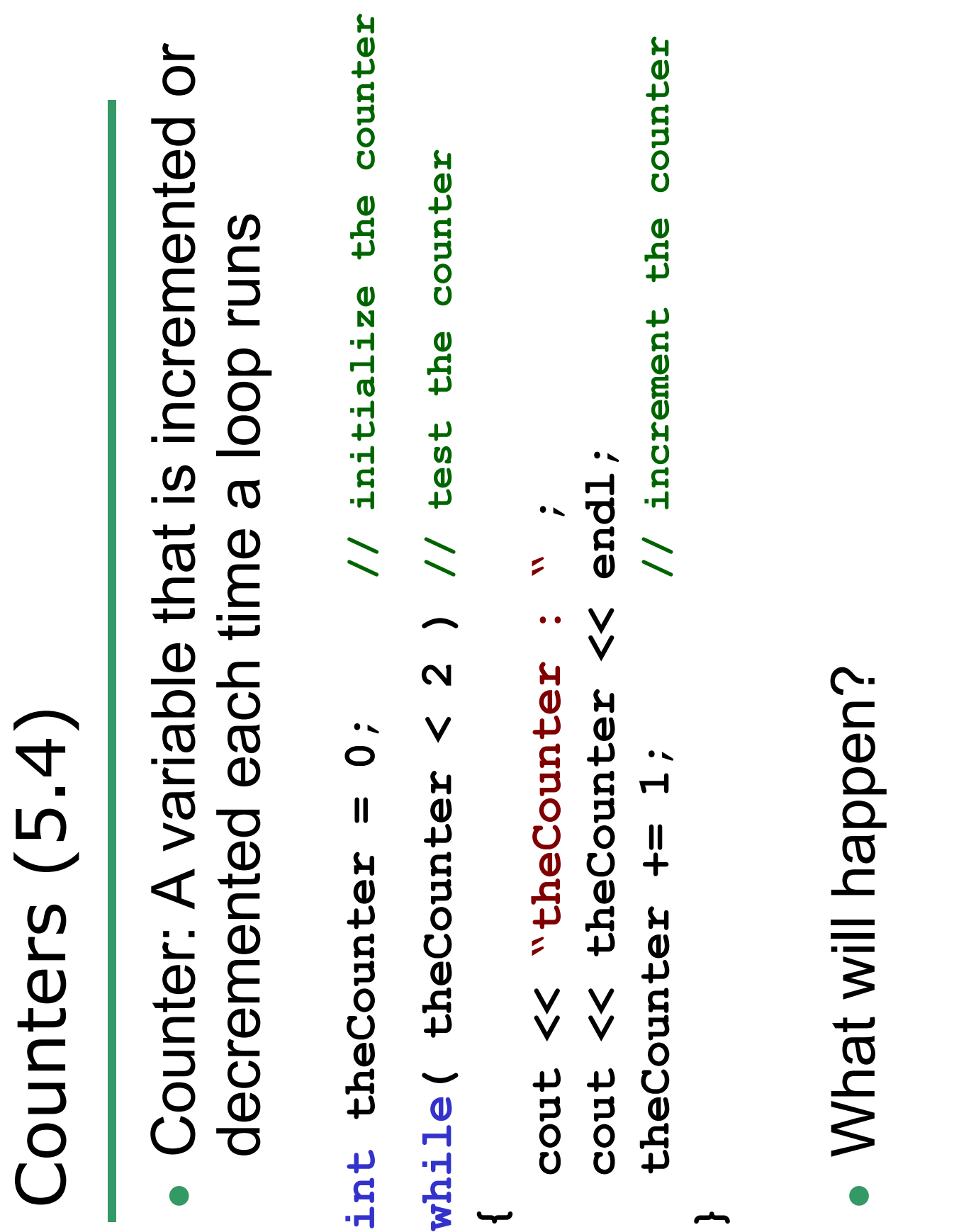

 $\ddot{}$ 

**\_\_** 

10/6/08

# Key Ingredients of while loops Key Ingredients of while loops

- Initialize
- •Test
- Update (Increment/Decrement) Update (Increment/Decrement)  $\bullet$
- If any one of these is missing or incorrect, your If any one of these is missing or incorrect, your loop won't run properly--not at all, too loop won't run properly--not at all, too many/few times or infinitely. many/few times or infinitely.

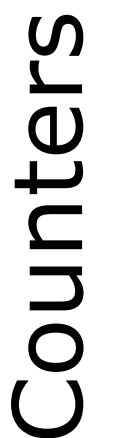

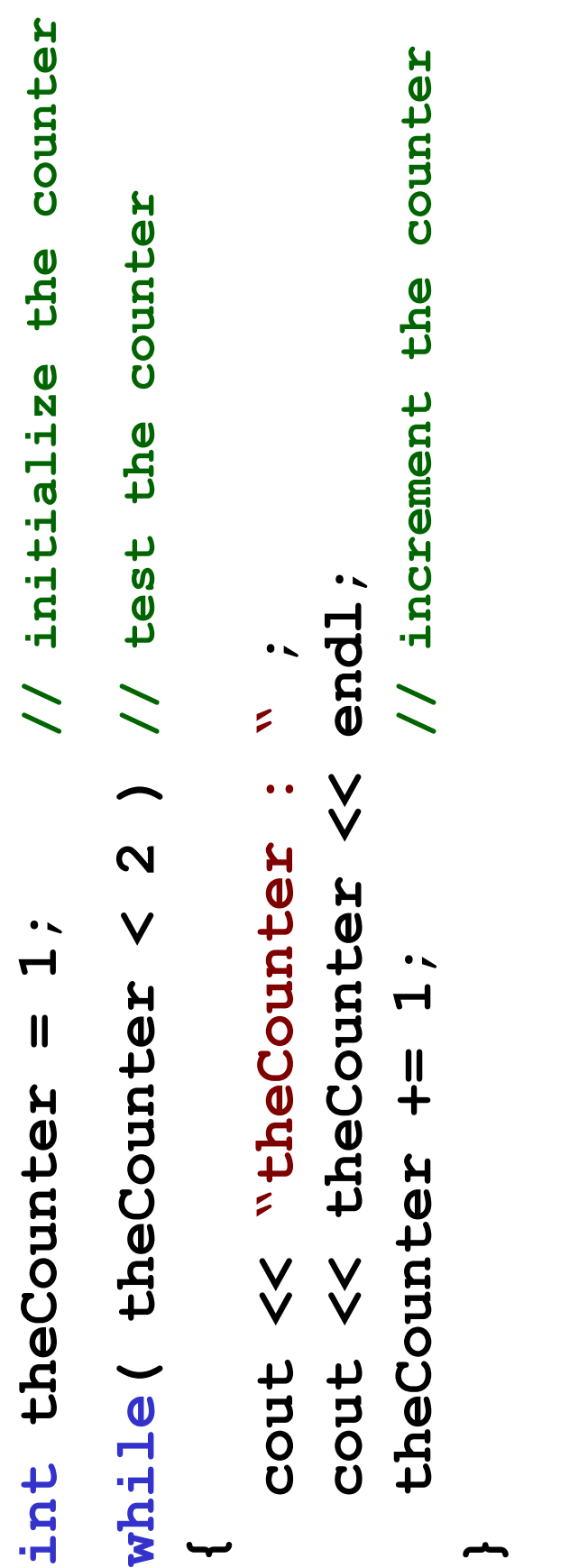

 What will happen? What will happen?  $\bullet$ 

## Counters

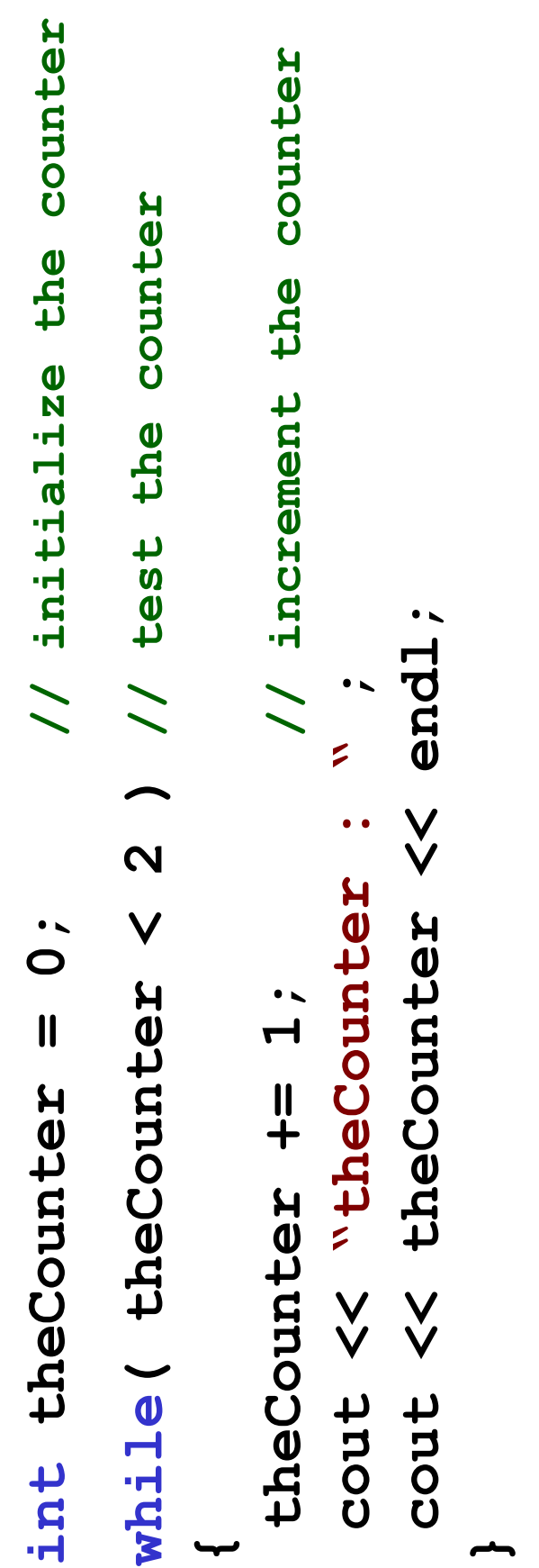

 What will happen? What will happen?  $\bullet$ 

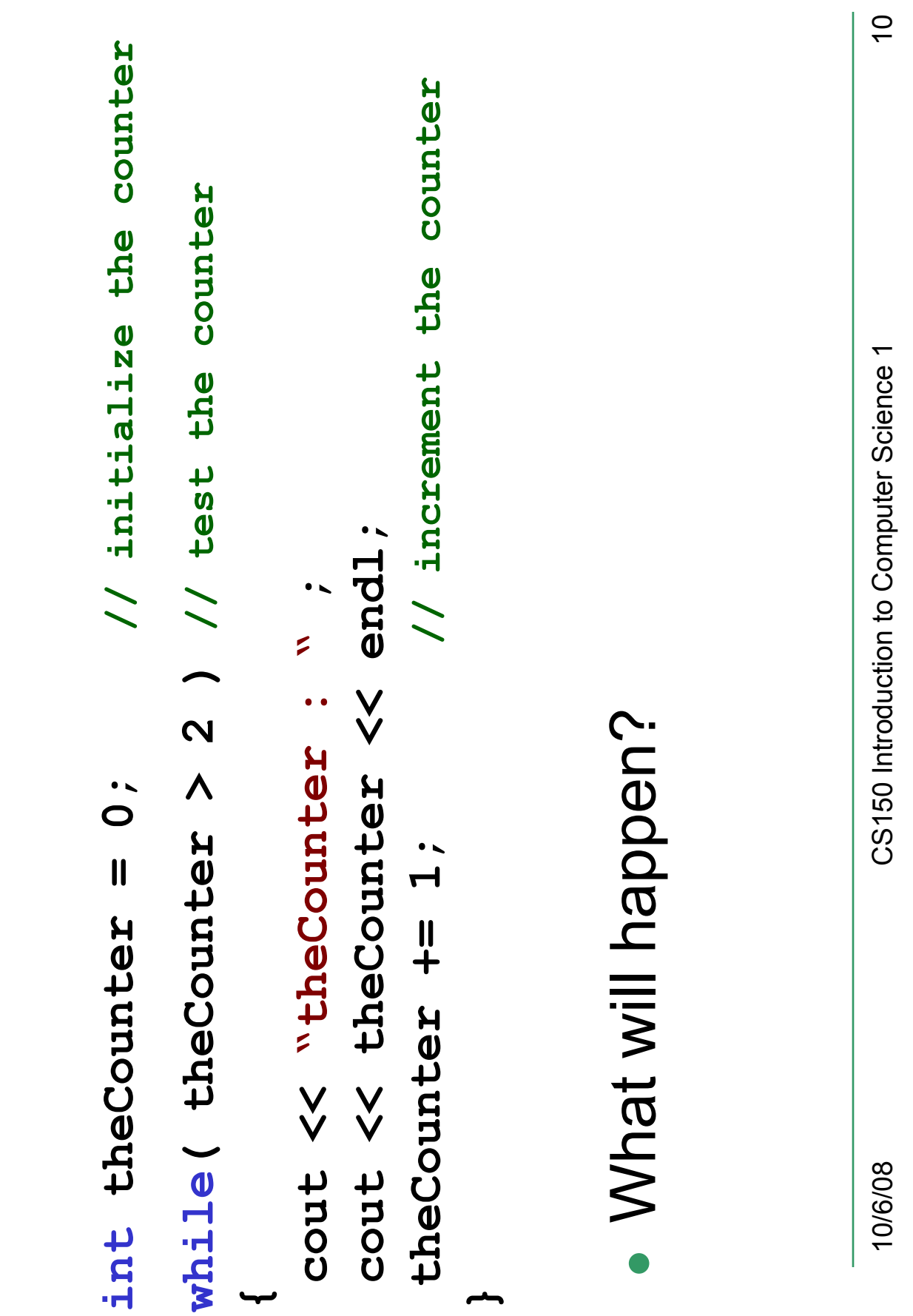

**}** 

Counters

numbers from 0 to 10000 using a while loop! numbers from 0 to 10000 using a while loop! Write a snippet of code that will print all the Write a snippet of code that will print all the •

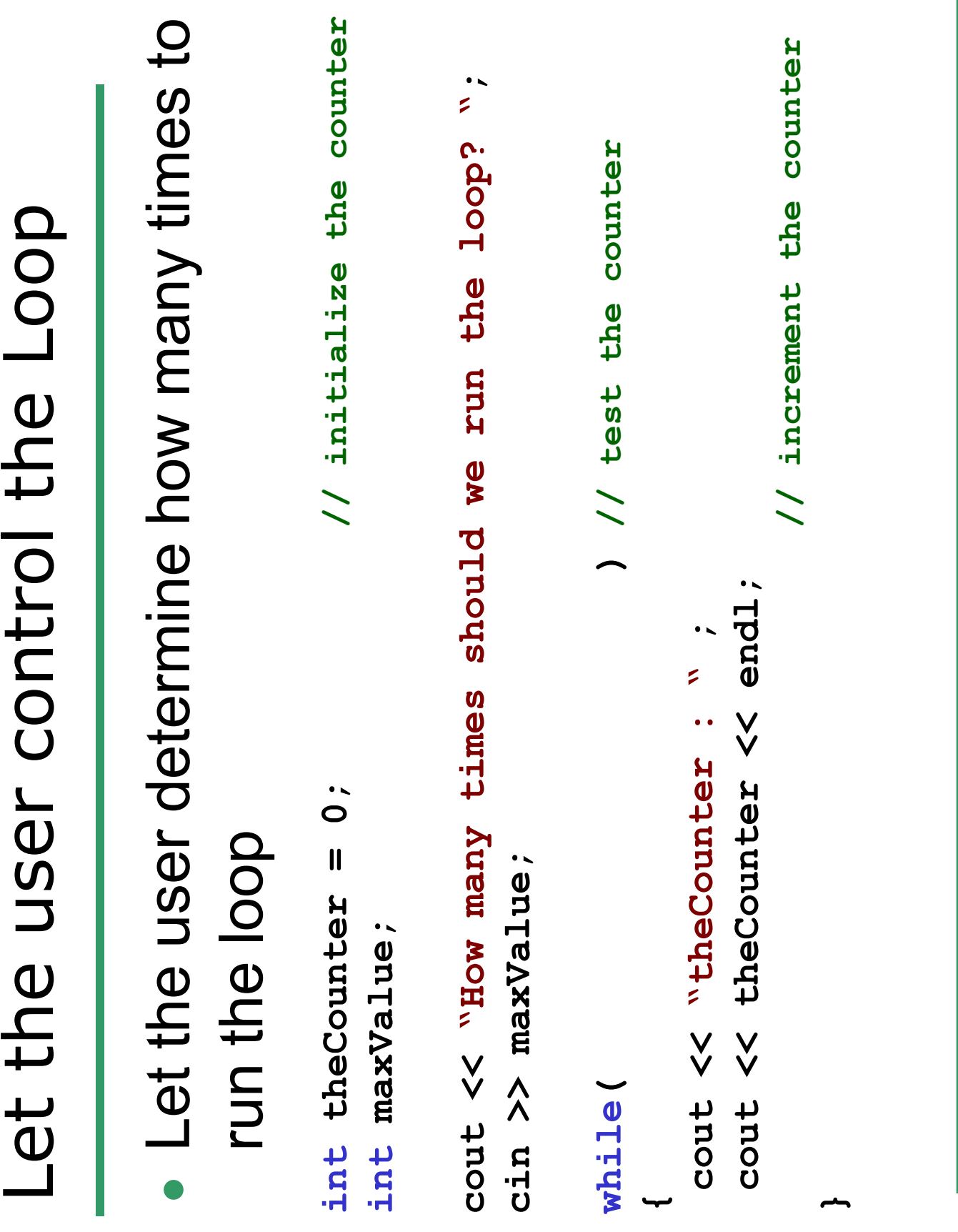

 $\zeta$ 

 $|2$ 

 Write a snippet of code that will ask the user Write a snippet of code that will ask the user the square of the number the user supplied.the square of the number the user supplied for a number. Print the numbers from 0 to for a number. Print the numbers from 0 to •

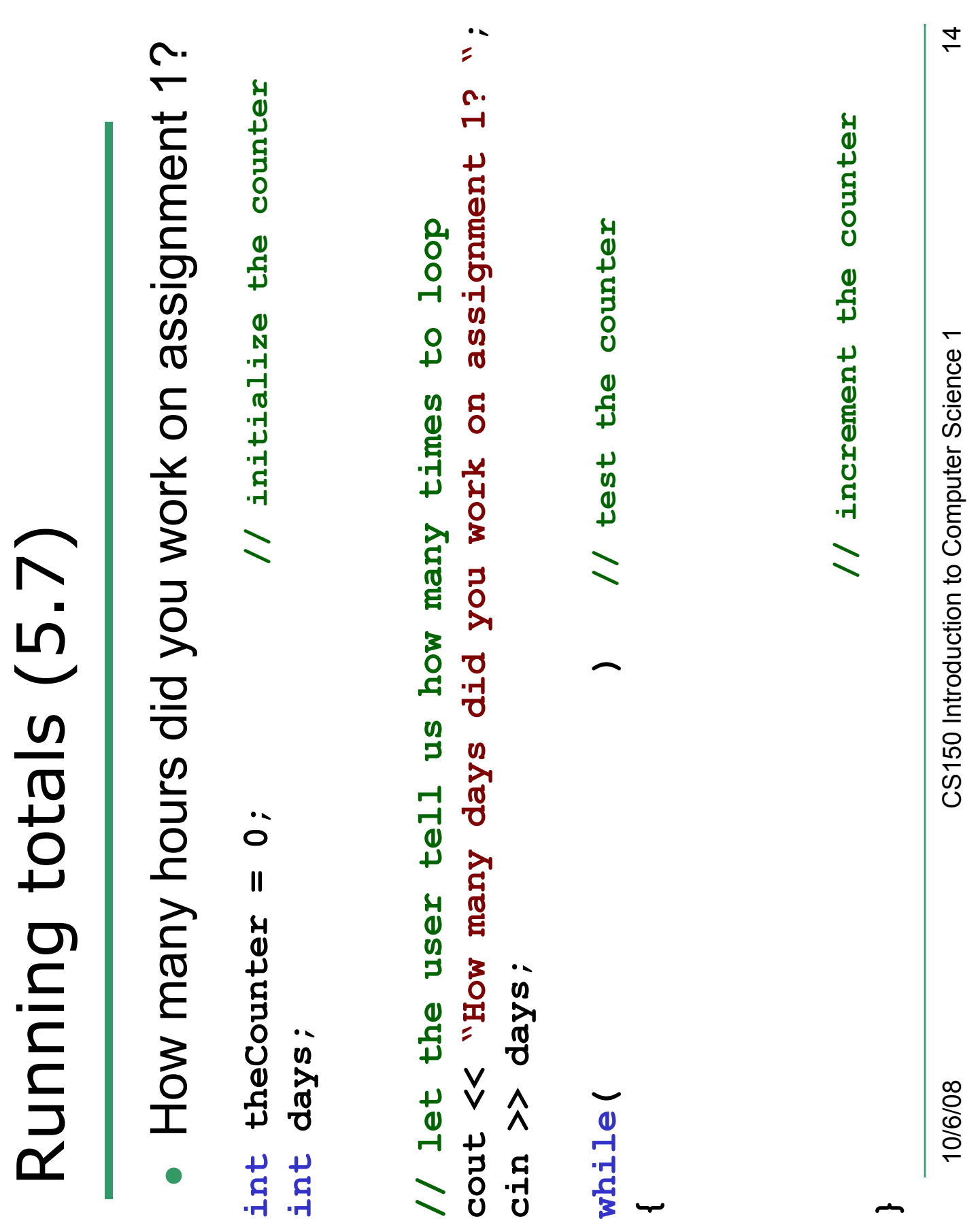

 Write a snippet of code that will ask the user Write a snippet of code that will ask the user numbers from 0 to the number the user numbers from 0 to the number the user for a number. Print the sum of all the for a number. Print the sum of all the supplied.•

 Write a snippet of code that will ask the user numbers from 0 to the square of the number Write a snippet of code that will ask the user numbers from 0 to the square of the number for a number. Print the sum of all the even for a number. Print the sum of all the even the user supplied. the user supplied.•

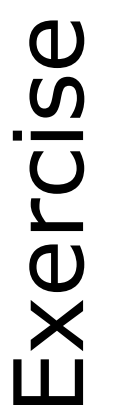

- Write a snippet of code that will ask for a Write a snippet of code that will ask for a student's exam score and then print the student's exam score and then print the appropriate letter grade (A,B,C,D,F). appropriate letter grade (A,B,C,D,F). •
- printing letter grades until the user enters a printing letter grades until the user enters a Continue asking for exam scores and Continue asking for exam scores and negative exam score negative exam score •

int examScore; int examScore;